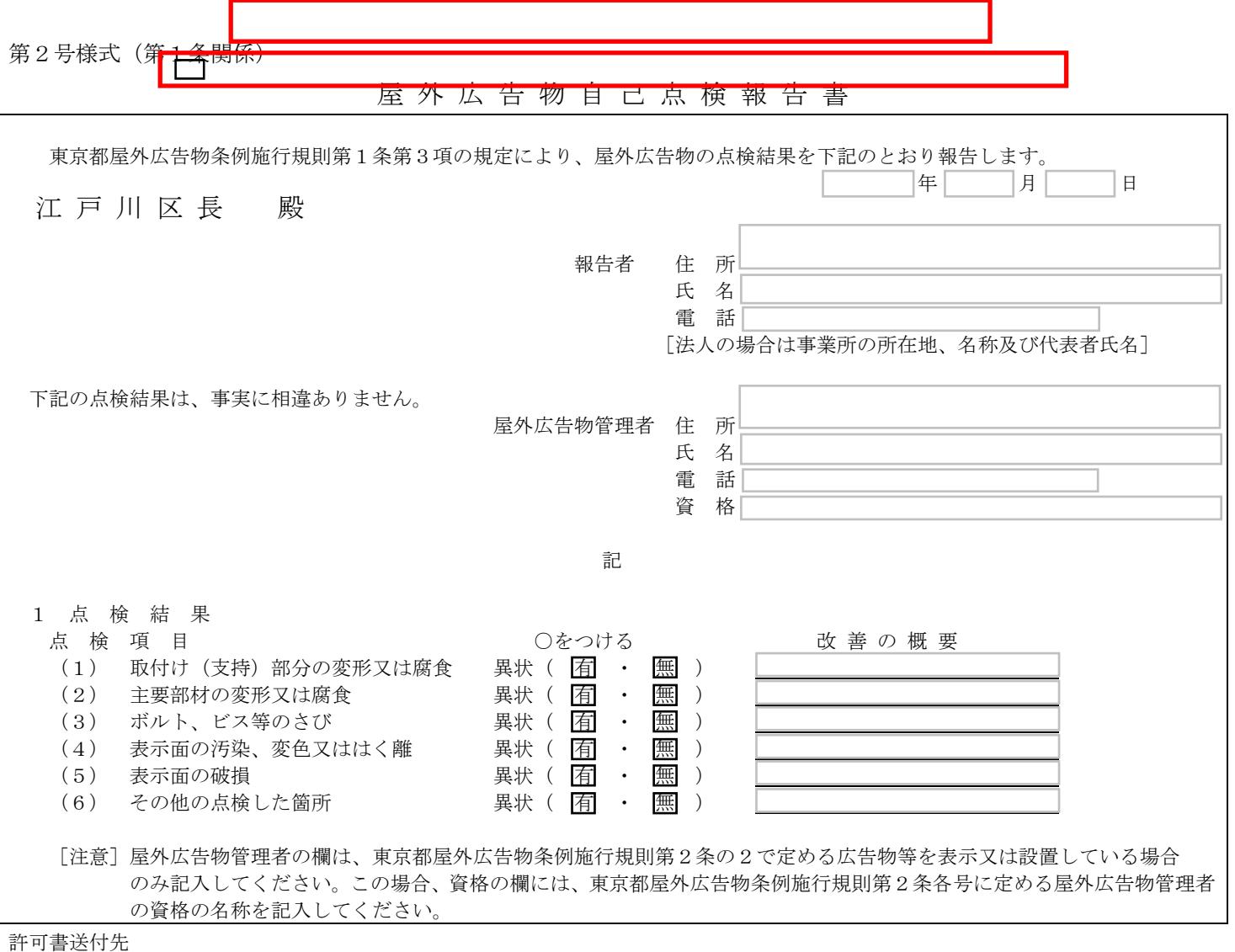

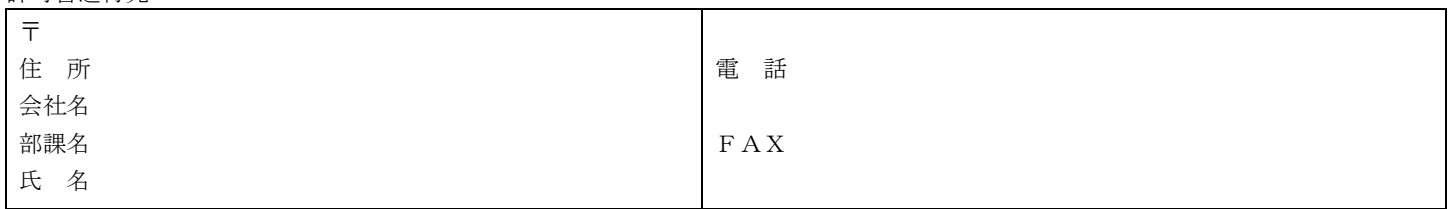

[申 請 要 領]

- 1 所定の欄を記入の上、該当事項を○で囲んでください。
- 2 「13(1)壁面面積」及び「14(1)建築物の面積」の欄については、地盤面から当該広告物又はこれを掲出する物件の上端まで の高さが、第一種住居地域、第二種住居地域又は準住居地域内において 33mを超える場合にあっては 33m、それ以外の地域にお いて 52mを超える場合にあっては 52mまでの面積を記入してください。
- 3 「14-建築物における総表示面積の限度」欄は、近隣商業地域及び商業地域内にある高さが 10mを超える建築物に表示し、又は 設置する場合に記入してください。またこの場合には、建築物の壁面の状況を知り得る図面 [現に当該建築物の壁面又は屋上に 表示、設置されている広告物等(以下「現表示広告物」という)がある場合においては、その位置、表示面積等を明示した図面] 及び現表示広告物等のカラー写真を添付してください。
- 4 継続して表示する場合には、許可満了の日の 10 日前までに継続許可申請が必要です。

[添 付 書 類]

- 新規・変更申請 ① 広告物を設置する場所を知り得る図面 継続 ① 広告物等のカラー写真 ② 近隣の状況を知り得る案内図 ② 案内図
	- ③ デザイン図 ③ 承諾書
	- ④ 仕様書 ④ 委任状
	- ⑤ 承諾書
	- ⑥ 委任状